(Ihre Lösung ist bis zum 31. Januar 2012 einzureichen und nach vorheriger Terminabsprache zu besprechen.)

# Quanten-Monte-Carlo Simulation eines eindimensionalen Bose-Hubbard-Modells

Im Verzeichnis /home/comphys/07 QMC/ finden Sie die Datei bosehubbard.cpp, die ein eindimensionales Bose-Hubbard-Modell mit periodischen Randbedingungen im Grundzustand simuliert. In der Präsenzübung wird die Implementierung des Algorithmus in der Datei bosehubbard.cpp erläutert. Die wichtigsten Klassen sind:

- checkerboard: Verwaltung der checkerboard decomposition, Ausführen von QMC-Updates, Ausgabe der aktuelle Konfiguration
- *•* correlationtime: Betrachten der Korrelationen zwischen den einzelnen Samples
- currentcorrelation: Ausgabe der Pseudo-Strom-Strom-Korrelationsfunktion zur Detektion von Superfluidem und Mott-Isolator Zustand
- *•* matrixelements: Berechnung der Gewichte der Plaquetten
- matrixelements2: Berechnung von Beiträgen der kinetischen Energie der einzelnen Plaquetten

Der Hamiltonoperator unseres betrachteten Systems lautet:

$$
H = -t \sum_{\langle ij \rangle} (a_j^{\dagger} a_i + a_i^{\dagger} a_j) - \mu \sum_i n_i + V_0 \sum_i n_i (n_i - 1)
$$
 (1)

Die erste Summe läuft dabei nur über nächste Nachbargitterplätze. Wir betrachten im folgenden Systeme mit der inversen Temperatur  $\beta = 2$ , dem Hoppingparameter  $t = 1$  und dem Onsitepotential  $V_0 = 20$ . Anderungen der Parameter werden explizit angegeben. Die Diskretisierung der Imaginärzeit wählen wir als δτ = 0.0625, es werden 16 Gitterplätze betrachtet.

### **1.** [*1 Punkt*] **Korrelationszeit**

Lassen Sie sich die Autokorrelationsfunktion für obiges System mit 16 Bosonen ausgeben. Bestimmen Sie die Korrelationszeit zwischen unabhängigen Samples.

### **2.** [*2,5 Punkte*] **kinetische Energie pro Gitterplatz**

Wir definieren eine Bosonendichte  $\rho$  als Quotient aus Bosonenzahl  $N_b$  und der Zahl der Gitterplätze N.

- (a) Die Klasse kinetic berechnet die mittlere kinetische Energie eines Samples. Benutzen Sie die Klasse kinetic um die mittlere kinetische Energie pro Gitterplatz  $E_K$  für Bosonendichten  $\rho$  zwischen 0 und 3,2 zu berechnen und plotten Sie  $−E$ <sup>*K*</sup> in Abhängigkeit von *ρ*.
	- Hinweis: Mitteln Sie über eine hinreichend große Anzahl von Monte Carlo Samples.
- (b) An welchen Stellen finden Sie Minima ? Liegt an den Minima ein superfluider oder ein Mott-Isolator Zustand vor ? Wie sieht es an Stellen dazwischen aus ?

#### **3.** [*3 Punkte*] **chemisches Potential**

Für  $\beta = 2$  können thermische Anregungen vernachlässigt werden und es ist ausreichend das System im Grundzustand zu betrachten. Das chemische Potential *µ* ergibt sich aus der Ableitung der Grundzustandsenergie nach der Bosonenzahl. Hier erhalten wir also für das chemische Potential  $\mu = E_{N_b+1} - E_{N_b}$ wobei  $E_{N_b}$  die Grundzustandsenergie eines Systems mit  $N_b$  Bosonen ist.

- (a) Plotten Sie die Grundzustandsenergie  $E_{N_b}$  des Systems in Abhängigkeit von der Bosonendichte  $\rho$ . Was fällt bei dem Plot auf?
- (b) Berechnen Sie nun das chemische Potential  $\mu$  und plotten Sie dieses dann wieder in Abhängigkeit von der Bosonenzahldichte *ρ*. Wie äußert sich das Verhalten aus Teil a) in diesem Plot ?

## **4.** [*3,5 Punkte*] **Phasendiagramm**

In dieser Aufgabe sollen Sie nun das Phasendiagramm für den Phasenübergang vom Mott-Isolator zum superfluiden Zustand bestimmen. Im Phasendiagramm plotten Sie das chemische Potential *µ*, welches mit dem Onsitepotential *V*<sup>0</sup> normiert wird, gegen den Hopping-Parameter *t*, welcher ebenfalls mit *V*<sup>0</sup> normiert wird. Uberlegen Sie sich selbst, wie Sie mit den Ergebnissen aus den vorangegangenen Aufgaben ¨ das Phasendiagramm erstellen können. Ihr Ergebnis sollte Abbildung 1 entsprechen.

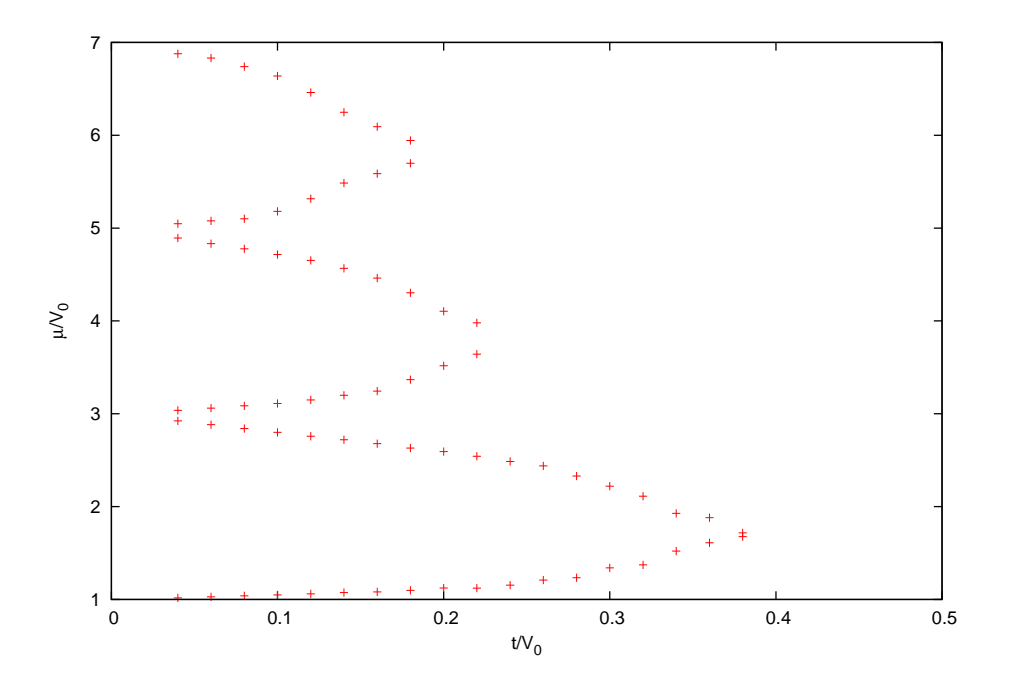

Abbildung 1: Phasendiagramm Mott-Isolator - Superfluider Zustand

Infos und aktuelle Übungsblätter finden Sie unter: http://www.uni-saarland.de/fak7/rieger/homepage/teaching.html